## **1000 kleine Helferlein**

**Bilder bearbeiten, Musik komponieren, Dateien verwalten: Es gibt (fast) nichts, was sich nicht auch online erledigen lässt . Ein Tour d'Horizon zum Schuljahresbeginn .**

Ein Lehrer, der ohne Schulbuch und Papier zum Unterricht erscheint? Was ungewohnt tönt, ist für Felix Schaumburg Realität. Seit 2010 nutzt er nur Laptop und iPad, um seine Lektionen vorzubereiten, zu halten und zu administrieren. Den Versuch der «papierfreien Schultasche» beurteilt Schaumburg, der an einer Wuppertaler Gesamtschule Chemie und Sozialwissenschaften unterrichtet, nach zwei Jahren positiv. In über 20 Blogeinträgen ist sein Lernprozess ausführlich dokumentiert, zugleich führt Schaumburg eine Reihe an Tipps und Anwendungen auf, die ihm den digitalen Alltag erleichtern (www.edushift.de).

Was Felix Schaumburg in Extremform vorlebt, ist einem Trend geschuldet, der 2001 zur grossen Dotcom-Blase geführt hat und zehn Jahre später trotzdem Alltag wurde: das «Netz der Applikationen». Es sind längst nicht mehr bloss Informationen, die wir im Internet suchen und finden. Dank cleveren Webanwendungen lassen sich Prozesse und Arbeiten online abwickeln, die noch vor Jahren entweder teure Software benötigten – oder gar noch nicht möglich waren.

## **Filme schneiden, Wörter drehen**

Wenn immer im Unterricht mediale Erzeugnisse entstehen, lohnt sich ein Vergleich zwischen den vor Ort vorhandenen Mitteln und allfälligen Webanwendungen. Wer beispielsweise ein Kurzhörspiel mit Hintergrundgeräuschen

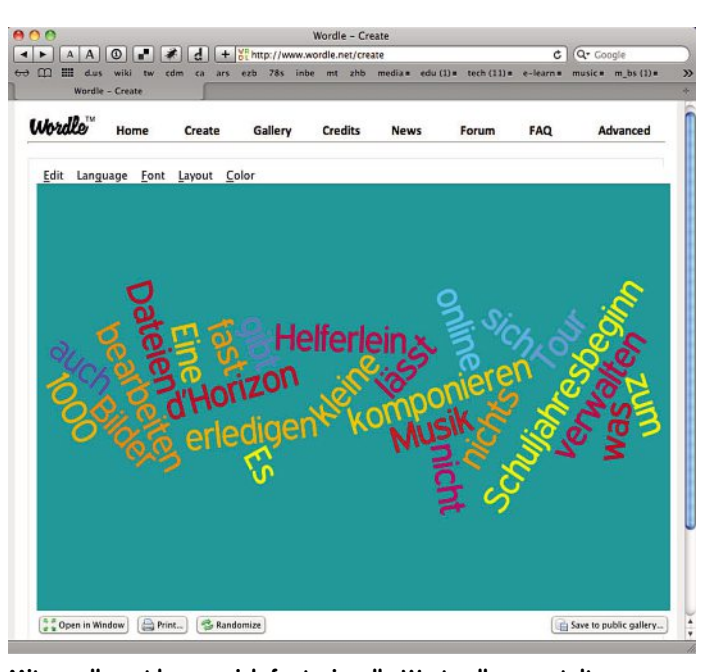

**Mit wordle .net lassen sich fantasievolle Wortwolken gestalten .**

produzieren will, schafft das mit einem Smartphone und der Website creaza-education.com. Aufgenommene Tonspuren können in den Audioeditor von Creaza importiert, bearbeitet, mit Geräuschen aus der vorhandenen Tonbibliothek ergänzt und exportiert werden. Bei Bildern und Videos funktioniert das ähnlich unkompliziert. Auch für diese Medien stehen einfache Editoren bereit, die im Browser ablaufen. Einen Überblick über die aktuellen Anbieter verschafft die englischsprachige Website internetymultimedia.com. Hier werden für Audio, Video und Foto je zehn Webanwendungen kurz vorgestellt.

Der beliebte Wortwolkengenerator Wordle ist das Mittel schlechthin, langweiligen Stichwortlisten den Garaus zu machen. Wordle schüttelt und mixt Begriffe nach Lust und Laune; Schrifttyp, Schriftfarbe, Anordnung lassen sich nachträglich verändern (wordle. net). Im Sprachunterricht können damit beispielsweise Sätze oder kurze Geschichten zerstückelt werden, die es dann richtig zusammenzusetzen gilt. Als schnellste Exportmöglichkeit sei bei Wordle auf die Funktion des Screenshots verwiesen.

Für einen kollaborativ angelegten Schreibprozess, ein Brainstorming oder ein «stummes Gespräch» eignet sich edupad.ch, ein von der Schweizer Firma Studer + Raimann AG weiterentwickelter Texteditor. Dieser ermöglicht bis zu 15 Personen zeitgleiches Arbeiten am selben Dokument. Die Zürcher Fachstelle Bildung und ICT plant für 2012 ein kostenloses Angebot der Pro-Version. Um beim Präsentieren am Beamer nicht ausschliesslich mit Powerpoint zu arbeiten, bietet sich prezi.com als Alternative an. Bilder, Videos und Text lassen sich animieren und zoomen, was zu mehr Bewegung und Dynamik führt als mit einer klassischen Powerpoint-Präsentation.

## **Ein Dokument hier, eines da...**

Die Fülle an Webanwendungen ist gross; je nach Aufgabe, die es zu erledigen gilt, kann eine Recherche echte Hilfsmittel zutage fördern. Aus pädagogischer und didaktischer Sicht verfolgen Blogs wie www.digitaltoolsforteachers.blogspot.ch oder www.teach-nology.com > tools diese Entwicklung mit. Um hilfreiche Links nicht gleich wieder aus den Augen zu verlieren, dient der Lesezeichendienst delicious.com als Kompass und Logbuch. Hier legt man Links nach Stichworten geordnet ab, zudem lässt sich nachschlagen, welche Links andere zu einem Thema empfehlen. Eine Fundgrube der Schwarmintelligenz.

Mit der zunehmenden Datenmobilität, die Tablets, Laptops oder Smartphones nach sich ziehen, spielt sich die Verwaltung eigener Dokumente nicht selten an unterschiedlichen Orten und auf unterschiedlichen Geräten ab. Um Dateien, die man an verschiedenen Geräten oder gemeinsam mit anderen bearbeitet, synchron à jour zu halten, gibt es bessere Lösungen als einen E-Mail-Verkehr mit unzähligen Versionen. Unter den Online-Datenspeichern haben sich dropbox. com und wuala.com, ein vom Festplattenhersteller LaCie aufgekaufter ETH-Spinoff, eine gute Ausgangslage erarbeitet. Während Dropbox vor allem von seiner starken Verbreitung profitiert, bietet Wuala den sichersten Zugang zu persönlichen Datenspeicherungen auf Webservern. Alle Dateien werden vor dem Hochladen verschlüsselt und in mehrere Fragmente aufgeteilt. Und mit 5 Gigabyte an kostenlosem Speicherplatz reicht das Angebot für eine ziemliche Menge an Unterrichtsmaterialien.

Adrian Albisser

ANZEIGE

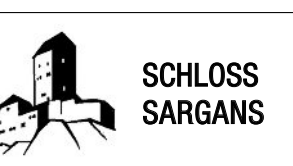

## Mittelalterliche Burg als Erlebnis! Kombination mit dem Städtchen Sargans!

Museum Sarganserland und Restaurant Schloss bis 31. Oktober täglich 10–12 und 13.30–17.30 Uhr

Infos/Anmeldung: Tel. 081 723 65 69 museumsargans@bluewin.ch www.museumsargans.ch